## SAP ABAP table CDBC\_MKTPL\_FEADT {Causal Field - Feature Ad - Text Table}

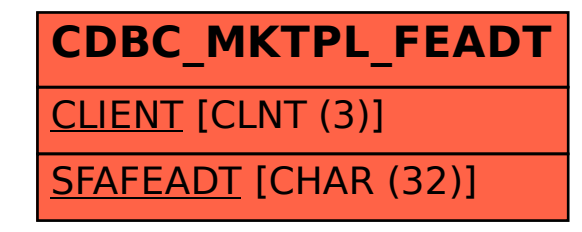